### Montagem no Adobe Premiére

### Uma visão geral

— Um melhor entendimento do mundo do vídeo

— Formatos, Frame Rate, Codecs e outros jargões confusos do mundo do vídeo

— A estética da edição — quando cortar e porque cortar

— Sabendo como montar seu material bruto - você vai se tornar um melhor videógrafo Não há nada mais desafiador do que montar seu próprio material e perceber os problemas, e reclamar "Quem foi o câmera que fez isso?", "Ah! Fui eu mesmo!!"

Mas principalmente...

#### **Você vai aprender como editar no Premiére Pro**

**Iniciantes** — você nunca editou antes

**Auto-didatas** — Você mergulhou no programa e aprendeu tudo sozinho (bom... mais ou menos tudo!)

**As almas velhas** — você usava uma versão antiga e agora mudou para a versão Pro do Creative Cloud

**"Migrantes"** — você usava outro SEN (Sistema de Edição Não-Linear) e agora se sente um pouco inseguro neste nova ferramenta

**Aqueles que sabem** — você se sente bem confortável com o Premiére Pro - mas tem certas lacunas em seu conhecimento. Basicamente, você sabe que sabe - e percebe que deve ter coisas que você ainda não sabe

Portanto...

... vamos começar do básico de forma que o iniciante não se sinta perdido, e seguir com coisas mais avançadas e provavelmente quem já conhece o programa vai descobrir coisas que "não sabia que não sabia"

— O que é Edição Não-Linear?

— Fundamentos de Edição

— Aprimorando seu Corte

— Trabalhando com Som - tanto voz de cobertura como música

— Transições e Filtros

— Colocando clipes em movimento Como fazer pans e cruzamentos, como fazer o zoom por uma imagem

— Títulos e Gráficos

— Correção e balanço de cor

— Composição Como trabalhar com elementos em camadas — Criando um Timelapse

— Como ser um editor melhor

#### **Primeira Parte**

— Pensando melhor sobre vídeo e edição de vídeo

— Se familiarizando com o Premiére Pro - um rápido panorama sobre como editar no Premiere Pro, do início ao fim

— Criando um esboço de montagem - Aprendendo os fundamentos da edição de vídeo

— Refinando o seu corte - aparando e afinando seu esboço

— Soa bem - trabalhando com Áudio

#### **Segunda Parte**

- De A a B trabalhando com transições
- O visual certo trabalhando com filtros e efeitos
- O movimento certo Efeitos de movimento
- Ler é acreditar títulos e gráficos
- Timing é tudo usando mudanças de velocidade

#### **Terceira Parte**

— Aperfeiçoando a imagem - correção de cor básica

— Chegando na linha final - preparando para exportar

— Aprendendo a compartilhar - compartilhando e exportando seu vídeo

— Começando do Zero - ingerindo vídeo e fotos - agora você sabe do que se trata

Depois de tudo discutido em mais profundidade, montar um vídeo do começo ao fim

— Não acaba enquanto não termina - gerenciamento de conteúdo e arquivamento

#### **Quarta Parte**

- Edição Multicâmera
- Criando Timelapses
- Técnicas avançadas e truques de edição
- Mais uma vez com gosto juntando tudo de uma vez
- Ferramentas especiais: Warp Stabilizer, Morph cut, Looks e Luts, Telas Verdes

Entendendo o processo de montagem

#### **Antes de seguir adiante...**

- Porque você escolheu este curso?
- Qual seu conhecimento anterior? Fotografia? Filmagem? Noções de Edição?
- Que tipo de equipamento vocês usam?
- Que tipo de vídeo vocês precisam/querem criar?
- Qual seu maior medo?

— Quanto tempo uma tomada deve durar? Quando devo fazer o corte? Em que ponto o espectador esta ficando entendiado com aquela cena?

— É muito diferente usar a câmera para vídeo e para fotografia: de repente você precisa mover a câmera, ou as pessoas se movimentam em frente à câmera. É diferente congelar aquele instante do tempo para contar uma história, em oposição a contar aquela história em 30 frames / segundo, ou em muitos menos, ou mesmo em uma hora.

— O sentido da iluminação é diferente no vídeo em relação à fotografia, além disso o trabalho é feito num ambiente onde é necessário pensar no som.

## **Não deixem de perguntar!** Às vezes quem ensina acaba deixando passar coisas básicas, porque já falou tanto sobre aquilo que parece óbvio... **... mas não é!!**

### Muitas vezes a linguagem do vídeo parece de outro planeta: 24 FPS, 30 FPS, 720p, 1080i.

Progressive x Interlaced

Por outro lado, com a tecnologia, celulares e tablets que filmam, câmeras DSLR, ficou muito mais comum gravar vídeo.

Mas a tecnologia de edição é mais complexa, muita gente abre o Premiere e trava... e aí fecha o programa, esperando que na próxima vez que abrir ele parece mais fácil. **Mas ele vai continuar parecendo exatamente o mesmo!**

Por isso a abordagem passo a passo será importante, uma coisa de cada vez.

Para quem conhece o Photoshop, muitas coisas podem ser traduzidas de um programa para outro, como o funcionamento das camadas, ou o modo de usar efeitos e filtros. É o mesmo princípio, para uma imagem a 30 quadros por segundo ao invés de estática.

Hoje em dia, com o barateamento das câmeras e a melhoria das câmeras de celular, é possível obter vídeo de bastante qualidade, com equipamentos relativamente baratos. É importante saber que nem tudo depende do equipamento. Pense no seguinte...

....quando alguém vê uma boa foto e diz "mas que bela foto, que câmera você tem?", é igual a perguntar para um cozinheiro "nossa, mas que comida deliciosa, que fogão você tem? Claro que o papel da pessoa que usa o equipamento também é muito importante.

Em todo caso, diante da variedade de equipamentos que existem, vamos ter que ter uma atenção especial para o processo de transferir o vídeo para a ilha de edição, e administrar a diversidade que surge pelo uso de celulares e câmeras portáteis ao lado de câmeras semiprofissionais e profissionais

Hoje em dia, diante da quantidade de material que é possível produzir, surge um desafio de como montar isso tudo. E o início é como uma página em branco, é como o maior medo do escritor.

Que história eu vou contar é o equivalente em vídeo, é o maior medo do editor.

O processo se tornou muito diferente em relação à quando era necessário pensar o que caberia em uma lata de filme ou em uma fita VHS.

O trabalho de edição começa já no momento de filmagem: a escolha das tomadas e a organização do material já são **EDITAR**

O trabalho de edição no Premiere é muito complexo, mas não é preciso usar cada recurso e botão para fazer um bom uso do programa.

### **B-Roll**

é todo material não usado no corte principal, e que pode ser usado para complementar e esconder cortes

## O desafio do desapego em relação ao material. Às vezes um tempo menor de duração gera um resultado melhor.

É difícil abrir mão do material, quando nós mesmos filmamos (e gostamos de tudo o que foi feito) e depois vamos editar o conteúdo

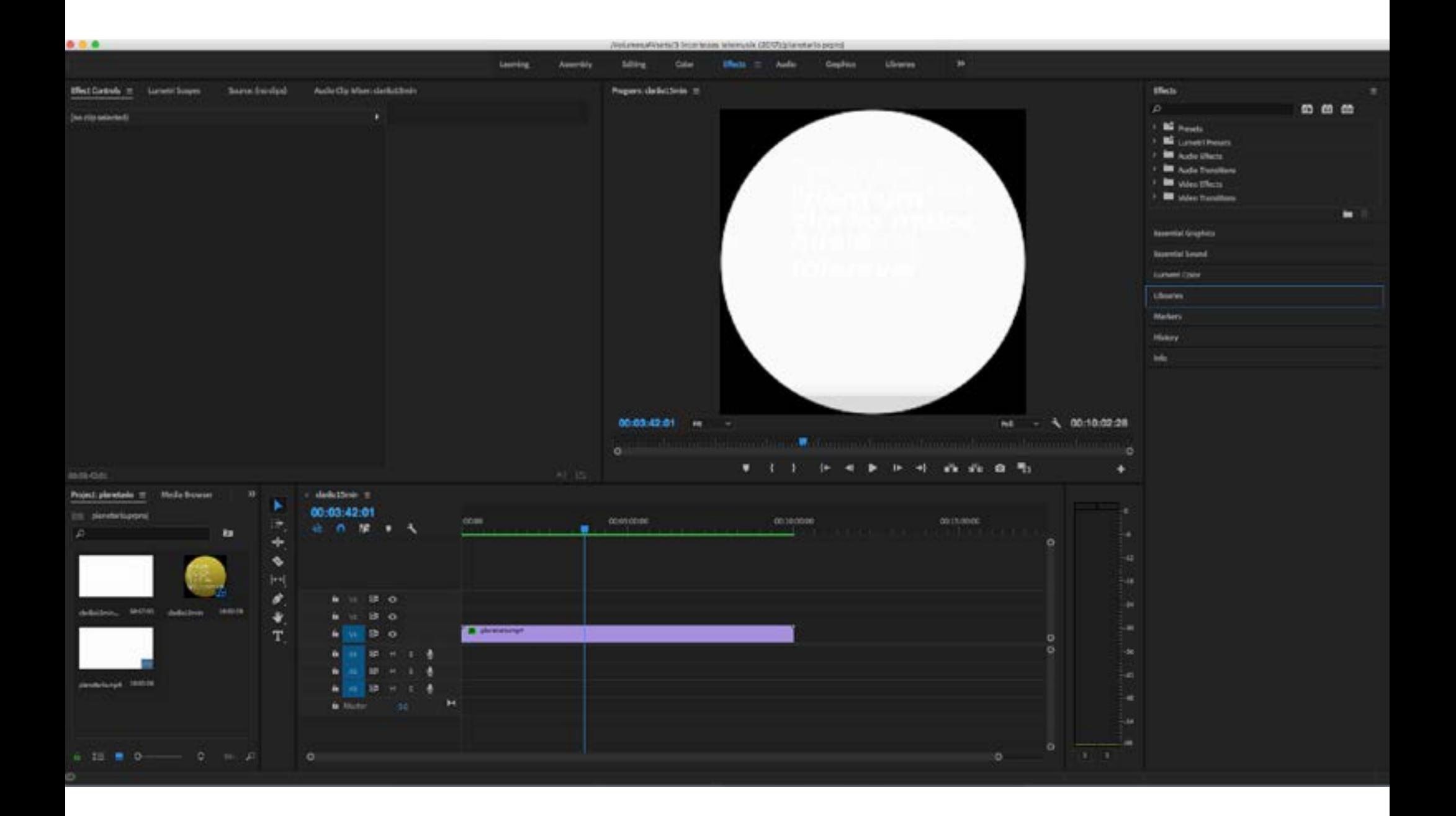

Contar uma história com imagem em movimento é permitir às pessoas verem as coisas de uma forma nova, mostrar um lado diferente das coisas

Por isso, mais importante do que conhecer todos os cliques no software é saber quando cortar, como cortar, porque cortar.

# **É mais difícil montar algo curto do que montar algo longo.**

Exercício 1: Montar um vídeo de 30 segundos que conte uma história do início ao fim.

**A cena é ótima ou muito bem feita. Mas ela é realmente necessária?**

# **Foi muito difícil produzir esta cena. Mas ela é realmente necessária?**

O espectador não percebe o grau de dificuldade que foi produzir uma cena.

### As nuances do vídeo em relação à fotografia

Primeiro a questão do tamanho:

— uma Televisão Full HD de alta definição tem "apenas" 2MP (1920 x 1080p)

— as barras brancas na lateral do vídeo permitem discutir uma questão de formato: as fotos tendem a ser mais "quadradas" que as imagens de vídeo

#### Mostrar vídeo 02 Foto x Vídeo

Aspect Ratio (Proporção da Imagem)

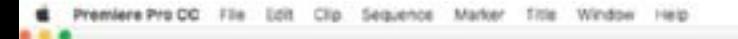

8 藤凯曼贝卡宁 除 0 三

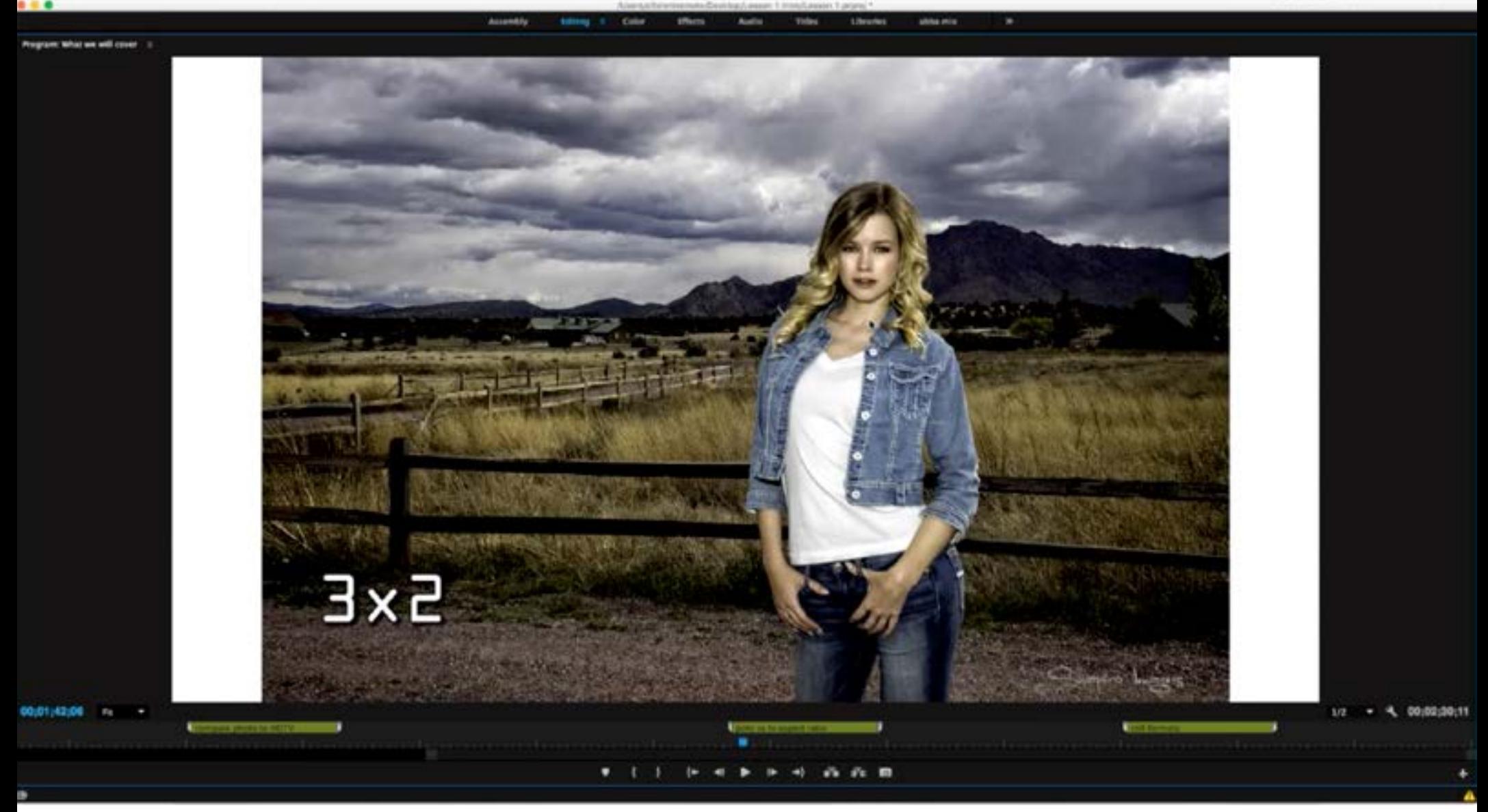

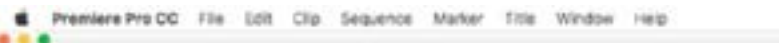

8 藤凯曼贝卡宁 除 0 三

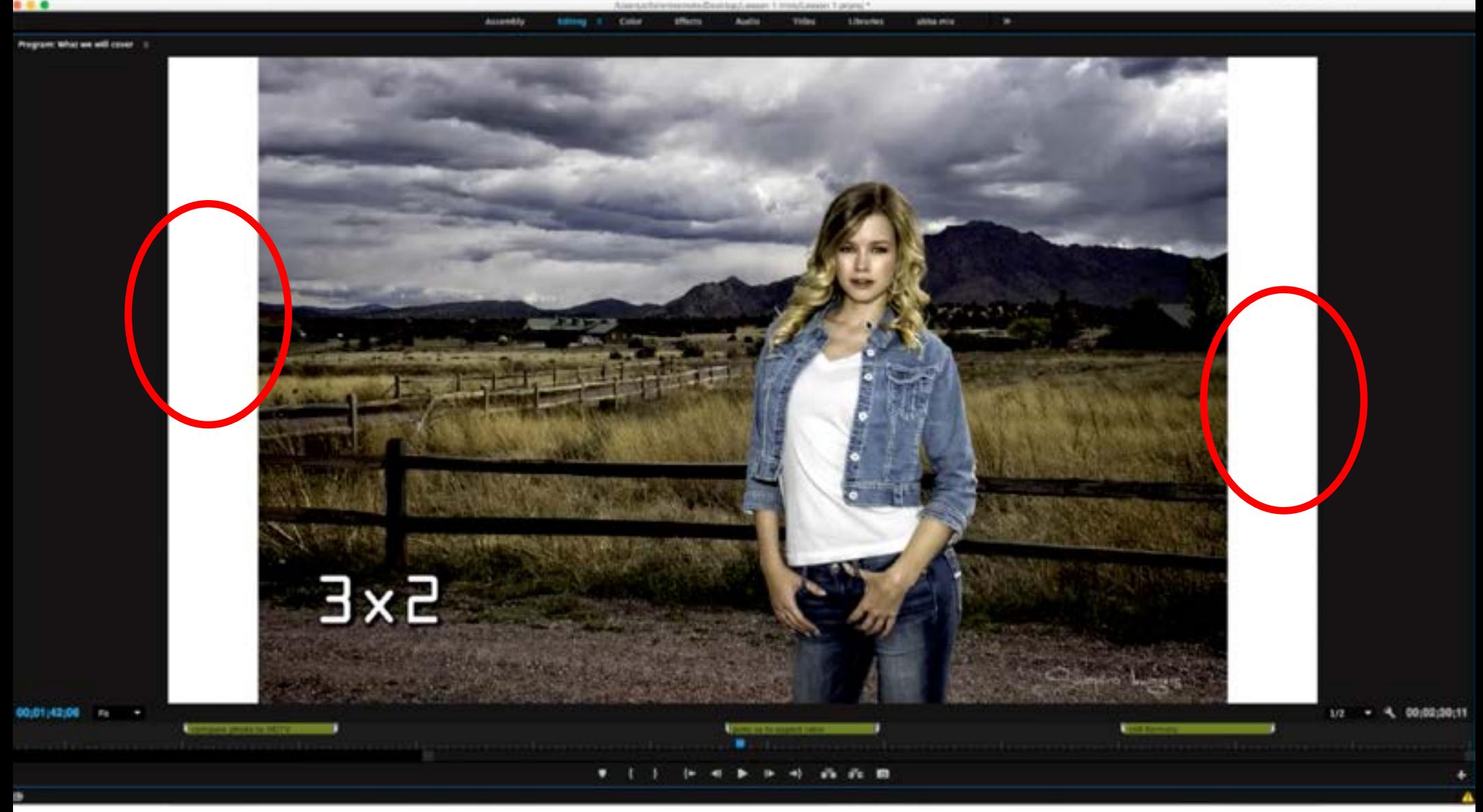

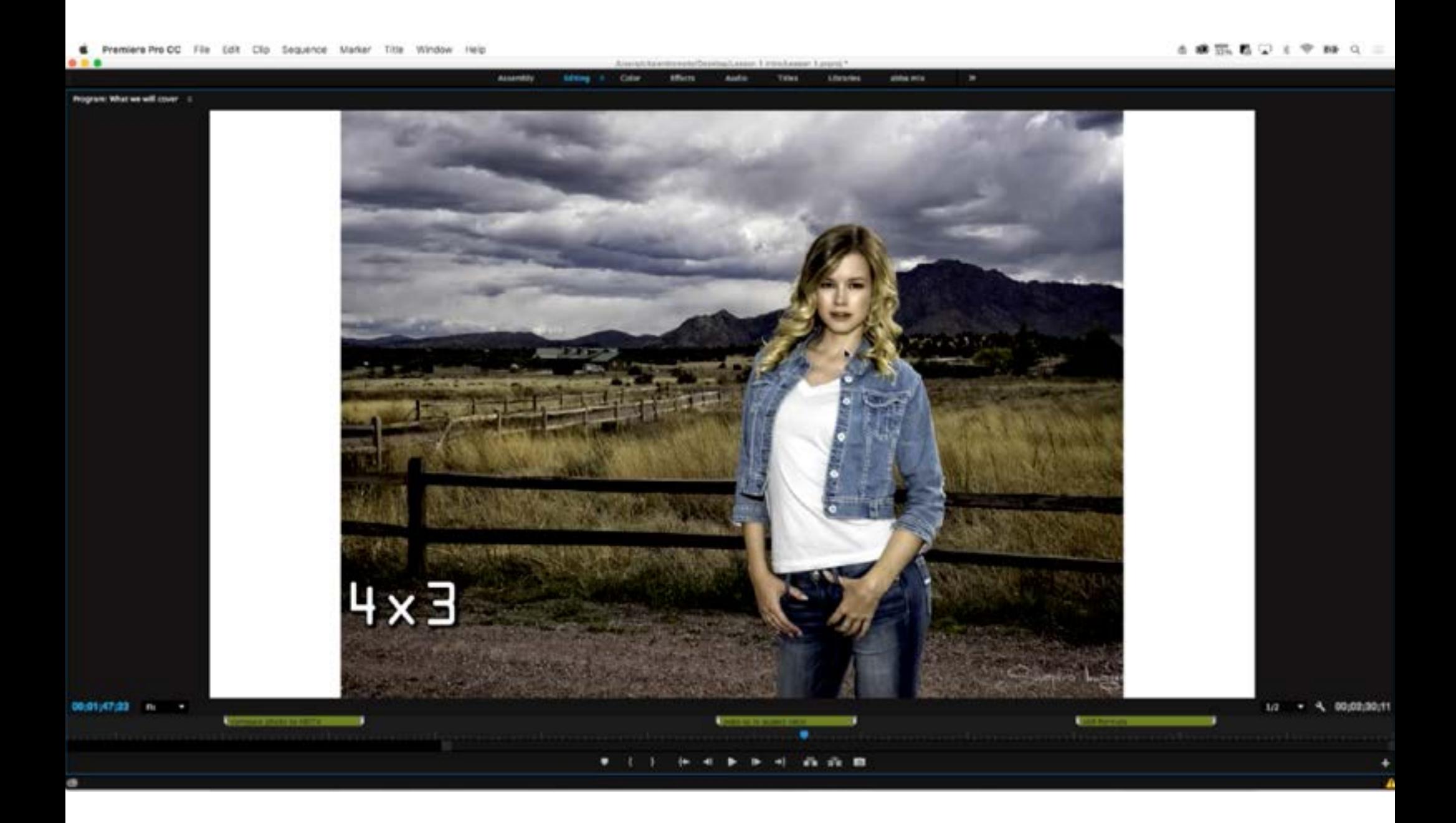

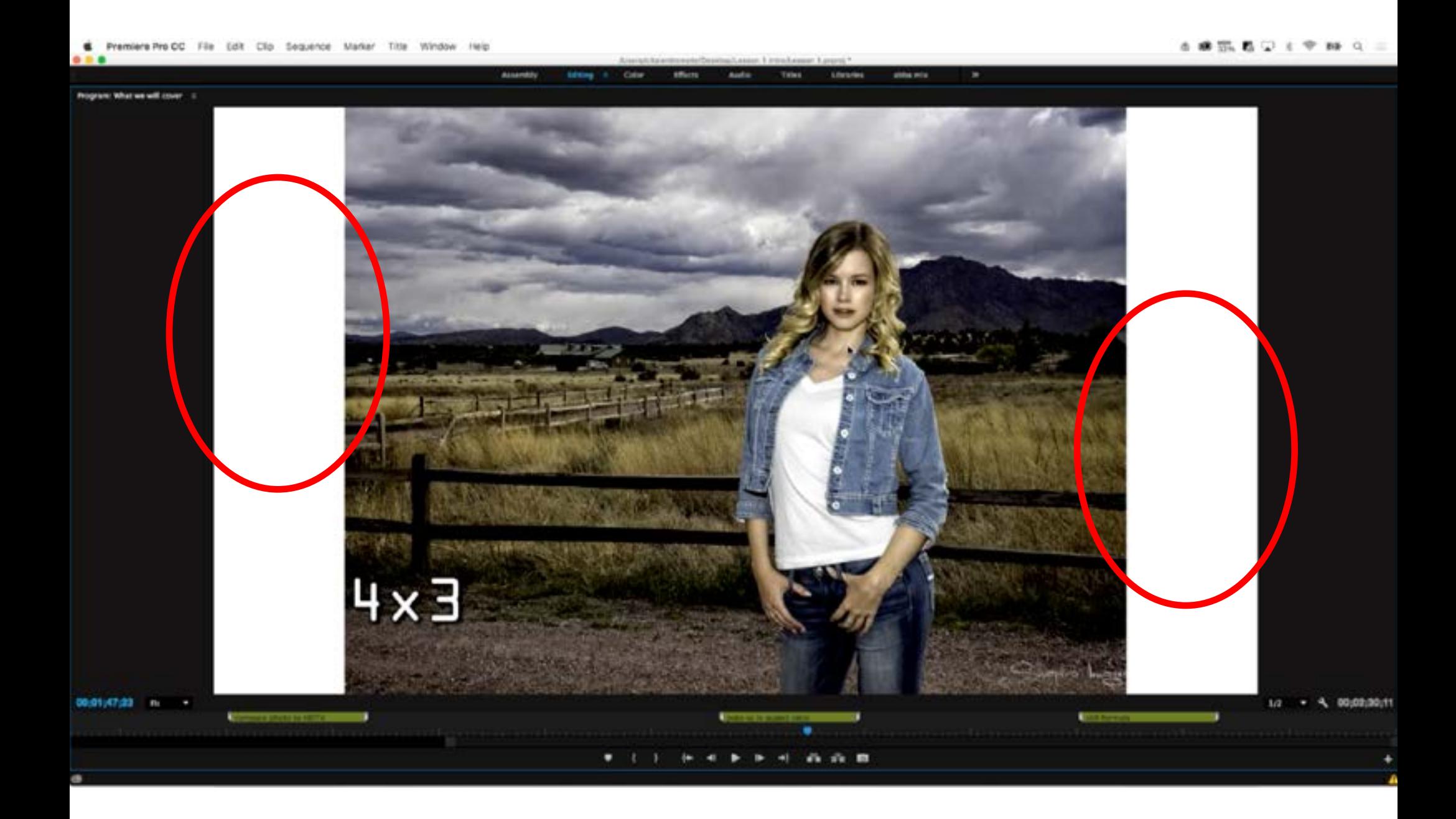

Para além da decisão técnica de usar barras ou ampliar a imagem quando usando foto numa janela de vídeo, há também uma conseqüência mais importante: a maneira de enquadrar no momento de gravar vídeo é diferente da maneira de enquadrar ao fazer fotos.

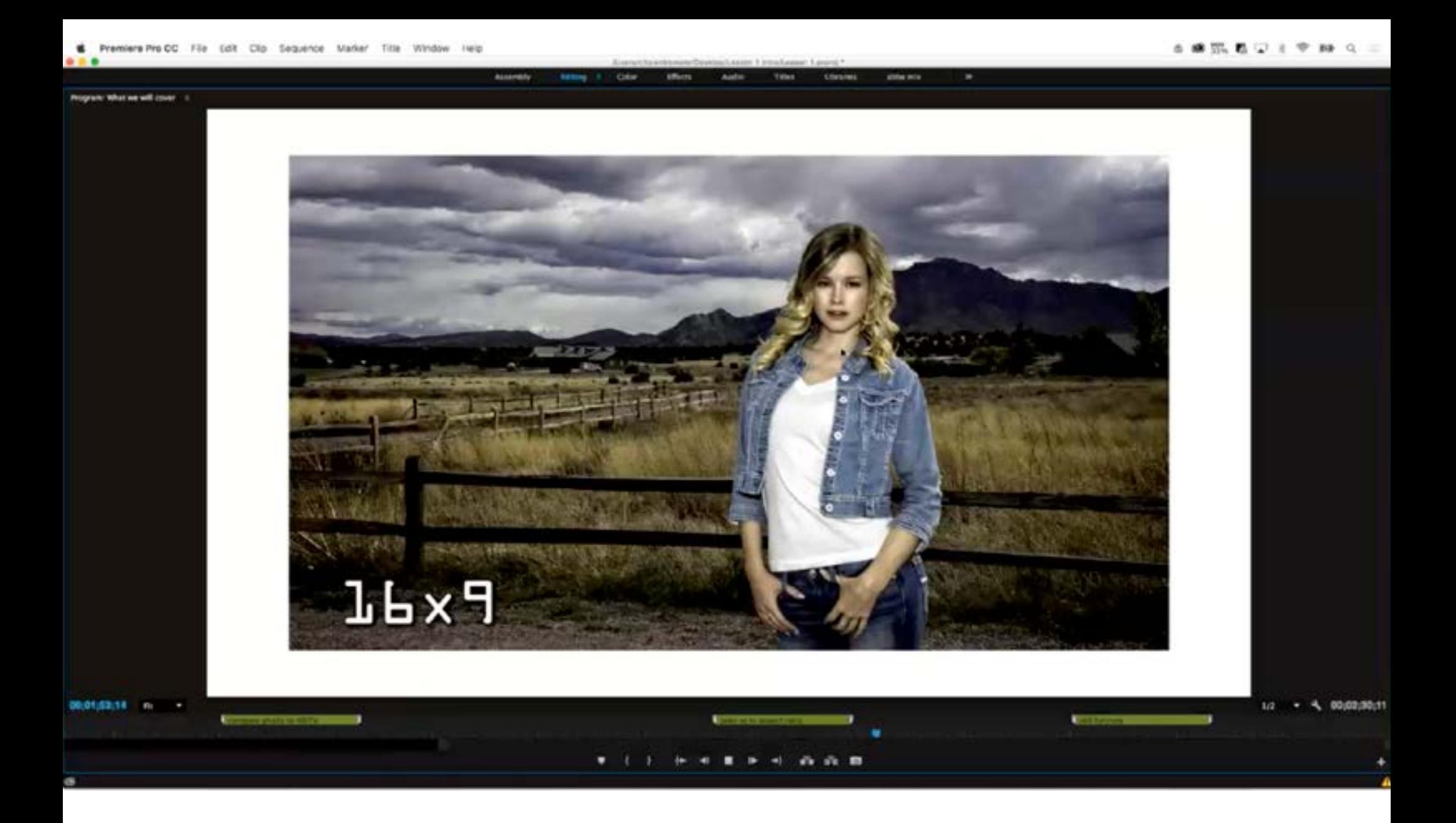

### Mostrar vídeo 06 Enquadramento

O problema de usar fotos em software de vídeo é que o tamanho das imagens demanda muito da máquina. Por isso, é melhor fazer o "downsample" da imagem antes de importar.

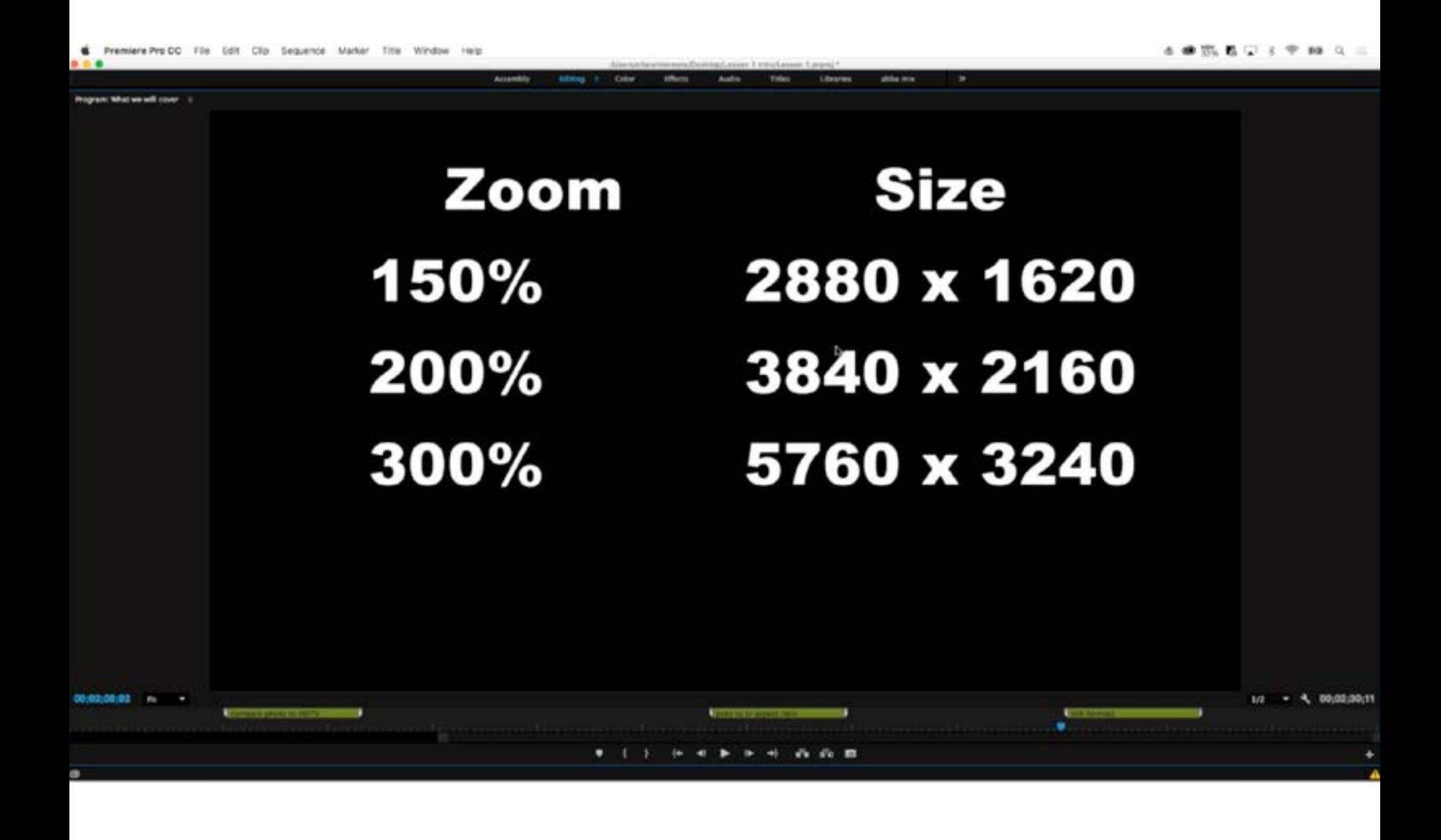

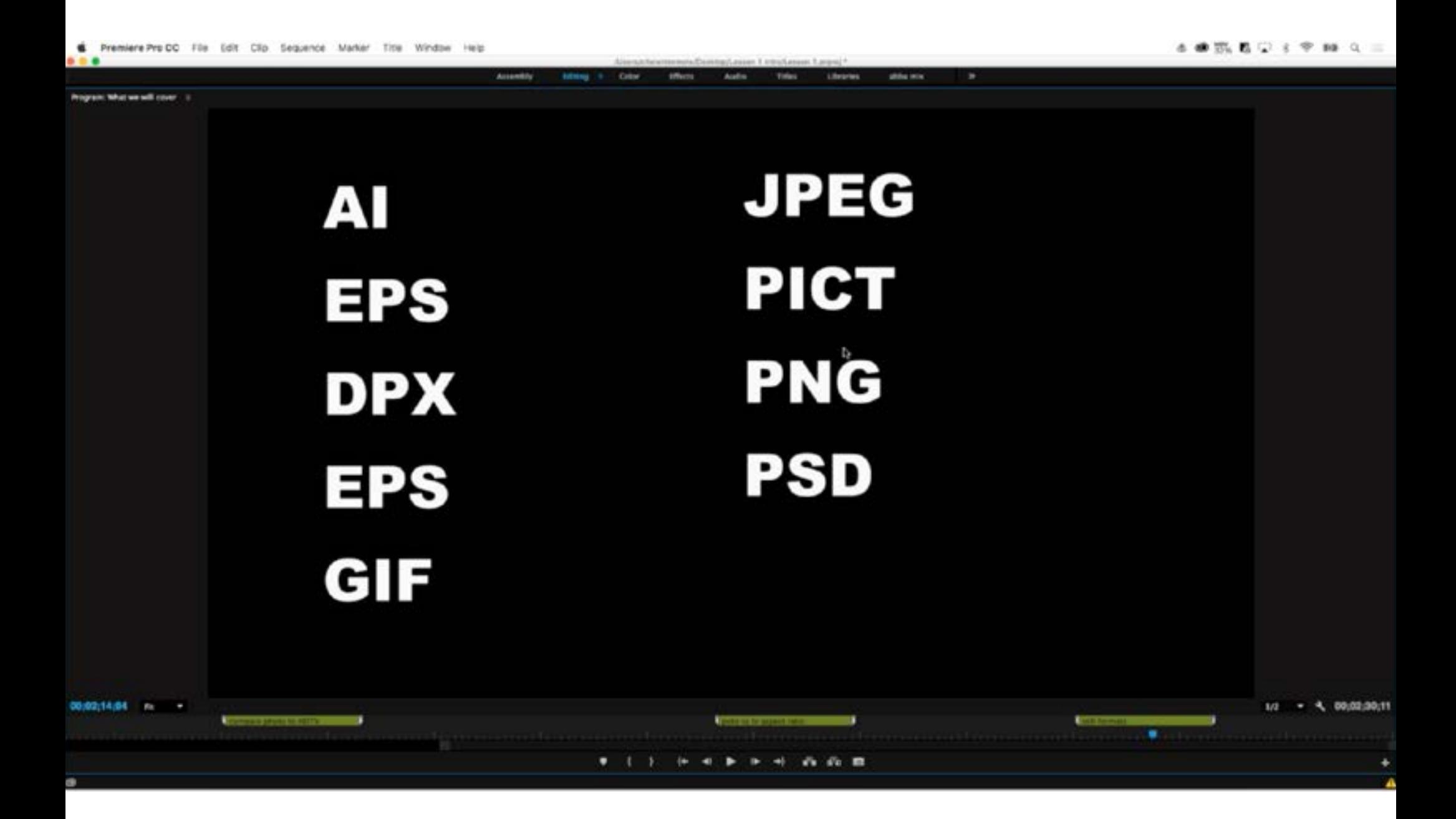

Portanto não aceita Camera Raw

O equivalente de Camera Raw em vídeo é o chamado **Flat Video**. Algumas câmeras tem o recurso, em outras é preciso criar um preset. Mas usar Flat Video dá muito mais trabalho na hora da edição, então só vale a pena usar em situações muito específicas.

P. Ex. Numa situação de Dynamic Range muito alto, quando tem luzes estouradas junto com áreas muito escuras, no mesmo quadro Outra diferença entre Foto e Vídeo e o Frame Rate. Não existe um Frame Rate correto, mas existem alguns mais populares como 24 FPS e 30 FPS.

Também existem vídeos de 60 FPS. Quanto maior o frame rate, mais nítida e "dura" a imagem parece.

24 FPS é o frame rate do cinema, por isso é tido como o visual cinematográfico. A imagem vai ser mais suave e talvez um pouco mais borrada (com certeza vai borrar em situações de movimento).

30 FPS é o frame rate da televisão.

Também existe o frame rate 29.97, que foi criado na passagem da TV preto e branco para cor, porque foi preciso usar um pedaço da largura de banda para transmistir a informação de cor. Na prática ele funciona como 30 FPS.

O Premiere converte automaticamente o frame rate. Por exemplo, ao importar um vídeo de 30 FPS numa seqüência de 24 FPS ele é convertido automaticamente de um frame rate para outro. Uma coisa a prestar atenção aqui é que baixar o frame rate é mais problemático. Quando eu aumento de 24 para 30 FPS, o que acontece é que alguns frames ou meio frames são acrescentados. Mas o único jeito de baixar de 30 para 24 FPS é apagar alguns frames, o que inevitavelmente significa jogar informação fora.

Apesar do Premiere converter os frame rates, o ideal num projeto é ter todo o material bruto consistente, ou seja capturado todo no mesmo padrão.

> Quando os vídeos são publicados na Internet, o frame rate não é um problema, porque o software capaz de se ajustar ao FPS escolhido. O problema maior é no momento de enviar os arquivos para televisão ou cinema, quando as especificações começam a ficar mais importantes e vão fazer diferença.

Uma curiosidade, nos países que usam PAL, o frame rate é 25 FPS.

Mas mais do que o Frame Rate, o que vai definir o visual de uma tomada é a iluminação, a exposição e o comprimento de foco (focal lenght) com sua profundidade de campo relacionada.

Outra diferença entre Foto e Vídeo é a sensibilidade de lente à trepidação da câmera

Com uma lente 24 mm, se o videografista treme um pouco, a imagem treme muito.

Com uma lente de 150 mm, a trepidação não é tão percebida.

O custo benefício de usar imagens em JPG é muito melhor, porque a perda de qualidade não é tão grande mas o ganho de performance sim.

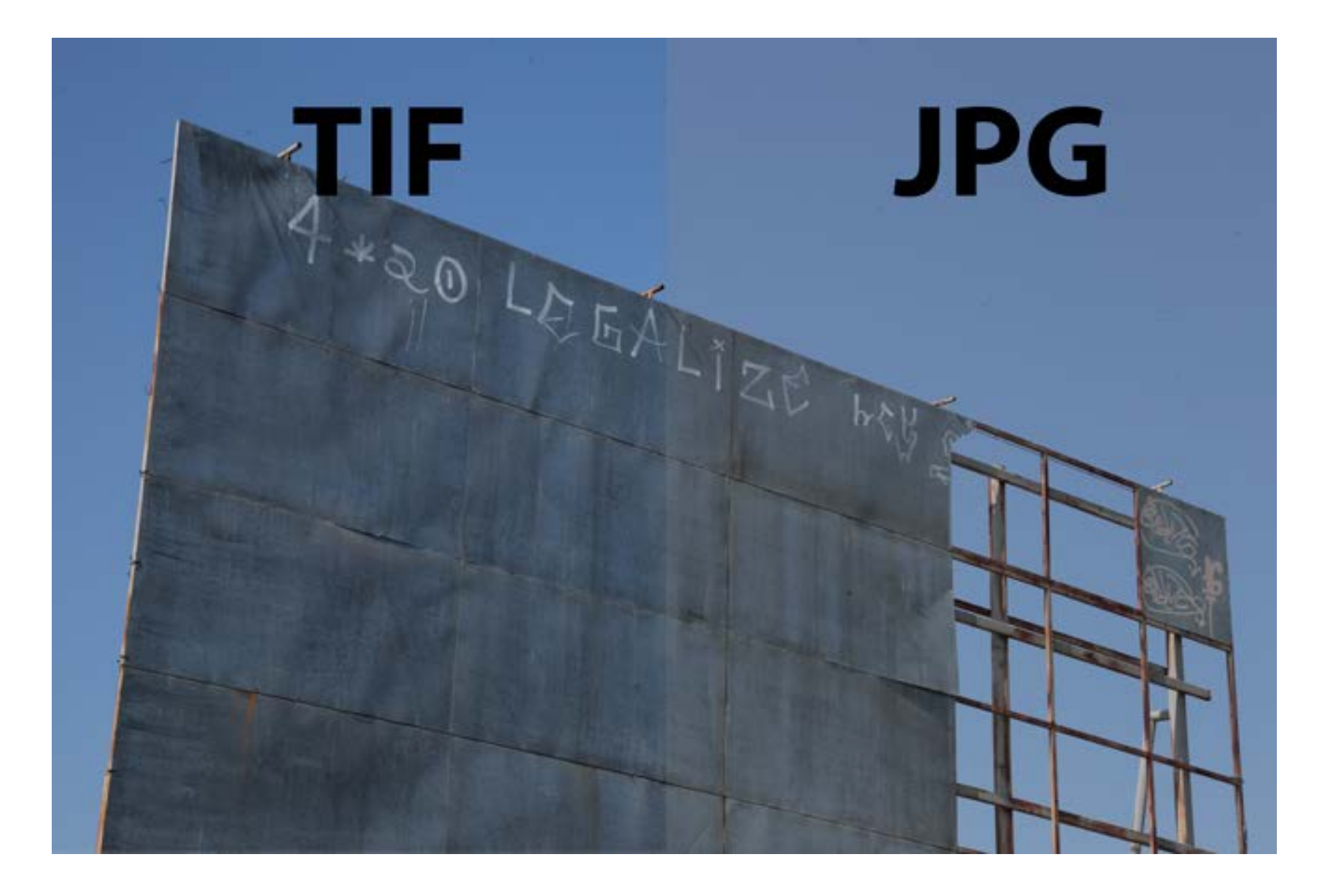

— Terminologia do Vídeo

— "Pegadinhas" para prestar atenção Por exemplo, o fotógrafo costuma virar a câmera para mudar o enquadramento de Paisagem para Retrato, mas no caso do vídeo, o formato Retrato não faz sentido, porque as telas são horizontais (apesar que com os celulares isto também esta mudando) Vertical Video Syndrom

— Do parado ao movimento - pensando como um videografista